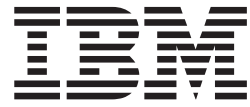

IBM Cúram Social Program Management

# Cúram 证据生成器业务指南

 $V 6.0.5$ 

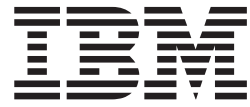

IBM Cúram Social Program Management

# Cúram 证据生成器业务指南

 $V 6.0.5$ 

#### 声明

在使用此信息及其支持的产品之前, 请参阅第9页的 『 声明 』 中的信息

### 修订时间: 2013 年 5 月

此修订版适用于 IBM Cúram Social Program Management V6.0.5 以及所有后续发行版, 直到在新版本中另有声明为止。 Licensed Materials - Property of IBM.

### © Copyright IBM Corporation 2012, 2013.

© Cúram Software Limited. 2011. All rights reserved.

# 目录

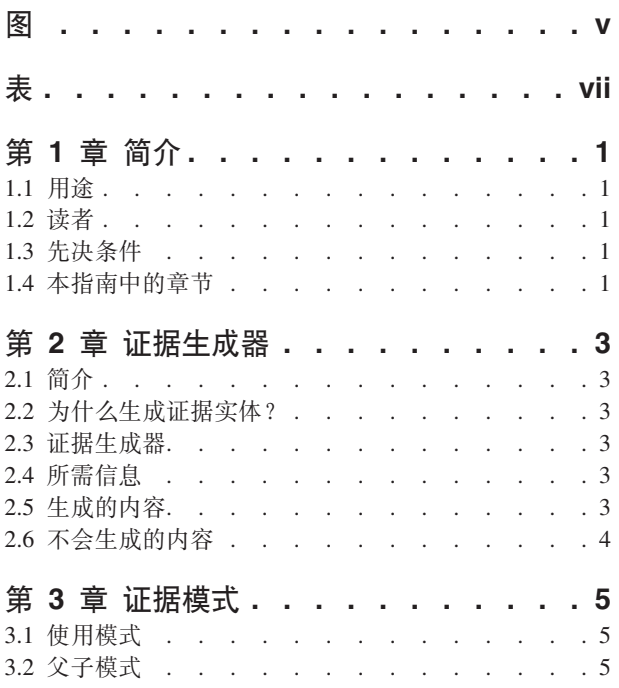

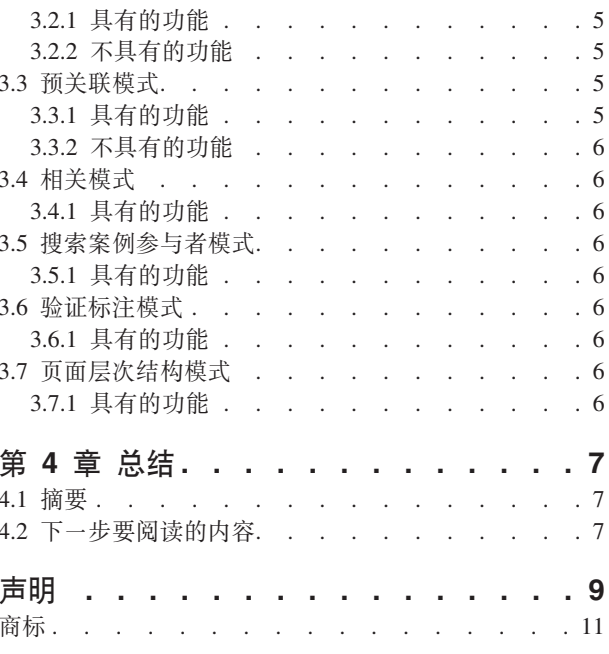

<span id="page-6-0"></span>**图** 

<span id="page-8-0"></span>表

# <span id="page-10-0"></span>第1章 简介

### 1.1 用涂

本指南的用途就是提供证据生成器简介。本指南概述了符合证据设计模式的生成证据的概念, 给出了证据生成 器工作原理的非技术性解释、并讨论了生成器具有的功能和不具有的功能。

有关证据生成器的技术指南, 请参阅开发者指南: 《Cúram 证据生成器指导手册》。

# 1.2 读者

本指南是为任何有兴趣学习证据生成器的人员而编写。预计、阅读它的人员主要是在社会企业组织内工作的业 务分析人员。因此, 假定您已熟悉社会企业管理的概念 (SEM), 并理解组织的业务需求。

## 1.3 先决条件

为了从本指南中获得更多知识, 您必须对组织如何使用应用程序来交付津贴和服务有基本的了解。有关高级别 概述, 请参阅《Cúram 综合案例管理指南》。

它有助于理解证据以及应用程序如何使用它来存储信息,并将有关案例资格和授权决策告知给服务。有关证据 简介, 请参阅《Cúram 证据指南》。

### 1.4 本指南中的章节

证据生成器

本章讨论了证据生成器的基本功能、其需要输入的内容以及将会生成的内容。 本章还讨论了利用证据 生成器能达到的目标和不能达到的目标。

- 模式 本章描述了每个证据生成器模式的特点、当分析您自己订制的证据类型需求时、以帮助您识别他们。
- 总结 本章包括了本指南的要点摘要, 以及推荐的其他信息指南列表。

# <span id="page-12-0"></span>第 2 章 证据生成器

### 2.1 简介

本章讨论了证据生成器的基本功能、其需要输入的内容以及将会生成的内容。通过了解它需要输入的内容,您 应该对开发者要使用证据生成器必须产生的文件有清楚的了解。本章还讨论了利用证据生成器能达到的目标和 不能达到的目标。

### 2.2 为什么生成证据实体?

大部分投到订制模块上的时间和精力都用在设计、开发和订制证据实体以及捕获证据所需屏幕的维护上。借助 证据、每个订制实体必须执行证据界面、这就意味着在用来创建和维护证据实体的代码中有大量的重复内容。 已将证据生成器设计成可大大减少构建定制证据实体所需的重复工作、同时也可保证所有开发的证据实体能满 足证据标准

借助证据生成器,可较容易地创建证据实体,节省了开发者的时间和精力。证据实体也更加容易维护。对实体 工作原理进行的任何更改可通过对证据生成器的单一更改来进行、而不是对所有实体进行许多单独更改。这样 就可节省大量的时间。

### 2.3 证据生成器

证据生成器接纳了由开发者准备的文档、并从他们为工作证据实体产生所有必要的代码和屏幕。创建的证据类 型在外观和行为上与所有的证据一致。

证据生成器由构建脚本和可扩展样式表语言转换 (XSLT) 样式表构成。XSLT 样式表用来定义如何将在 XML 文件中提供的信息转换成其他格式、以为证据实体创建所有必要的服务器和客户机数据。

### 2.4 所需信息

要使用证据生成器, 必须在下列文件中提供证据类型信息:

#### Rational<sup>®</sup> Software Architect Model

必须在 Rational Software Architect 中建模证据类型。必须将新的证据实体、它的属性和它的操作添加 到 Rational Software Architect Model 中。

### XML 文件

额外的服务器端元数据会记录在 XML 文件中。 这些额外的信息可包括, 例如, 带有父或子实体的证 据实体的关系。

### EUIM 文件

额外的客户机端元数据会记录在证据用户界面元数据 (EUIM) 文件中。证据生成器会使用从此 EUIM 文件中抽取的信息,来构建维护证据实体所需的所有屏幕。

### 属性文件

属性文件包含本地化信息和证据维护屏幕的联机帮助内容。

### 2.5 生成的内容

当运行证据生成器时, 它就会生成:

#### <span id="page-13-0"></span>服务器代码

为下列功能生成所有必要的服务器代码:

- 创建新的证据记录
- 读取证据记录
- 修改证据记录
- 删除证据记录

还提供了列表功能, 使证据记录列表能够显示在不同页面上。

### 客户屏幕

生成证据客户屏幕和视图, 包括选项卡配置和证据向导页面必须的 DMX 数据。这些屏幕使用证据用 户界面, 因此与现有证据屏幕一致。

#### 联机帮助屏幕

生成每个证据维护页面的个人联机帮助屏幕。

# 2.6 不会生成的内容

证据类型的有些部分不是由证据生成器创建。它们包括:

- 归属期 归属期指的是一条证据在此期间用于案例评估的时间段。证据生成器不能生成用于归属期的代码。反 而,开发者必须写可计算归属开始日期和结束日期的模块特定的代码。
- 验证 证据验证是运行在一条证据上的检查,以确保它可满足针对证据类型定义的业务需求。手动验证要比 尝试生成验证更高效。证据生成器有适当的功能,可使已生成的证据实体"呼叫"由开发者创建的验 证。

# <span id="page-14-0"></span>第 3 章 证据模式

### 3.1 使用模式

在为大型模块设计证据实体时、所有的实体必须融入相对较少数目的模式中。这些模式通常是受证据类型或实 体如何与另一个证据类型进行关联来控制的。

这些模式是证据生成器的基础。要使用证据生成器来创建新的证据类型,必须分析您提议的证据类型的关系和 行为。一旦确定了证据类型的关系、就应该清楚正确的模式选择。证据实体可使用多个模式。

本章描述了每个证据生成器模式的特点、当分析您自己订制的证据类型需求时、以帮助您识别他们。

### 3.2 父子模式

父子模式是最常见的查找模式。它用于有父子关系的实体。父子关系的特点为:

- 子实体必须属于父实体, 没有父实体就无法存在。
- 父实体可有许多子实体。

### 3.2.1 具有的功能

当您需要捕获两个满足了父子关系标准的实体间的逻辑关系时、应该使用父子模式。例如、父子模式用来建模 收入证据和收入用途证据之间的关系。在创建该款项如何花费的收入用途记录之前,由客户接收款项的收入记 录必须存在。可花费接收到的该款项来支付许多账单、以便收入记录可使多个收入用途记录与其关联。

### **3.2.2** 不具有的功能

父子模式不适合关联非常松散的证据实体,或者子角色中的证据实体可在与父实体没有关系的情况下存在。

### 3.3 预关联模式

预关联模式是另一个常用的模式。预关联关系存在于两个证据实体之间,他们相互间可完全独立地生存直到案 例工作者将他们关联在一起时为止。

### 3.3.1 具有的功能

当在两个记录间存在逻辑关系时, 应该使用预关联模式, 以有助于案例工作人员轻松建立此关系。在案例工作 人员可输入有关主要证据类型的数据之前、将提示他们选择该预关联模式定义的证据、因此、两个证据之间就 会建立起关系。

例如,客户是家庭的成员。就可在家庭成员证据记录中捕获成员详细信息。随着时间的推移,新的儿童生下来 就是家庭成员。当然这可在家庭成员证据记录中捕获到,但是,也必须使用家庭关系证据记录来捕获母子关 系。通过给家庭成员证据指定家庭关系证据的预关联模式、当案例工作人员创建新的捕获母子关系的家庭关系 记录时、就会提示他们要在继续输入家庭关系详细信息之前、首先选择家庭成员。这说明在成员和家庭关系之 间存在逻辑关系; 在创建关系和相关成员之前, 必须选择成员。

### <span id="page-15-0"></span>3.3.2 不具有的功能

不要使用预关联模式、因为证据实体逻辑上不关联或因为实体更自然地落入父子关系。不应该用预关联模式记 录证据实体和非证据实体之间的关联关系、但可用相关模式来记录他们之间的关联关系。

### 3.4 相关模式

相关模式围绕新的证据实体和不是证据实体的记录之间的关系来设计。证据实体的创建依赖于其他记录的存 在、正如子记录需要父记录一样。

### 3.4.1 具有的功能

将证据实体链接到非证据实体时、应总是使用相关模式。使用这种模式的常见示例就是有偿就业记录创建过程 中对存在的(核心)雇佣记录依赖。有偿就业记录为证据实体、雇佣记录就是参与者管理器中为客户捕获的部 分数据。它们之间的关系通常是外键关系。

### 3.5 搜索案例参与者模式

如果新的证据实体的创建或维护需要您搜索任何案例参与者、应使用搜索案例参与者模式。

### 3.5.1 具有的功能

当有必要将案例参与者与要创建的证据关联时、应使用搜索案例参与者模式。例如,将要创建的就业证据以雇 主的案例参与者角色标识存储在客户的雇佣记录上时, 就有必要搜索客户的雇主。

### 3.6 验证标注模式

验证标注模式使将验证添加到已生成的证据实体成为可能。不是由证据生成器来创建已生成的证据实体的验 证。反而,它们由开发者在单独文件中创建,并且当设计证据实体时,要使用验证标注模式,以确保它可"呼 叫"验证所在的文件。

当使用验证标注模式时、仅生成一次已生成的验证类、以便在以后的生成过程中不会将其覆盖。您的开发者应 将该类添加到他们自己的软件版本控制系统、以便随着时间的推移他们可对其进行修改。

### 3.6.1 具有的功能

如果需要将订制验证添加到已生成的证据实体中, 必须使用验证标注模式。

### 3.7 页面层次结构模式

证据实体可具有多个不同关系。对于与许多不同记录类型关联的证据实体、重要的是、通过证据维护屏幕上的 导航栏、可访问所有记录类型。当设计可与许多不同记录类型关联的证据实体时、应该使用页面层次结构模 式。

### 3.7.1 具有的功能

如果证据实体能有多个与其关联的证据类型、就使用页面层次结构模式来生成页面层次结构。

# <span id="page-16-0"></span>第 4 章 总结

### 4.1 摘要

- 证据生成器是个创建所有必要服务器代码和证据实体客户机屏幕的工具。
- 可通过对证据生成器的单个更改来对多个证据实体进行更改。
- 证据生成器有可单独使用或组合使用的多个模式, 来设计您的新证据实体。
- 无法生成其关系和行为不与提供的任何模式匹配的证据实体, 但仍可由开发者创建。

# 4.2 下一步要阅读的内容

有关证据的更多详细信息,请参阅:

- 《Cúram 证据指南》
- · Cúram Evidence Developers Guide

有关使用证据生成器的信息,请参阅:

- 《Cúram 证据生成器指导手册》
- 《Cúram 证据生成器模式指南》
- 《Cúram 证据生成器建模指南》

# <span id="page-18-0"></span>**声**

本信息是为在美国提供的产品和服务编写的。IBM 可能在其它国家或地区不提供本文档中讨论的产品、服务或 功能特性。有关您当前所在区域的产品和服务的信息,请向您当地的 IBM 代表咨询。任何对 IBM 产品、程序 或服务的引用并非意在明示或暗示只能使用 IBM 的产品、程序或服务。只要不侵犯 IBM 的知识产权, 任何同 等功能的产品、程序或服务,都可以代替 IBM 产品、程序或服务。但是, 评估和验证任何非 IBM 产品、程序 或服务的操作,由用户自行负责。IBM 公司可能已拥有或正在申请与本文档内容有关的各项专利。提供本文档 并不意味着授予用户使用这些专利的任何许可。您可以用书面形式将许可查询寄往:

IBM Director of Licensing

IBM Corporation

North Castle Drive

Armonk, NY 10504-1785

U.S.A.

有关双字节(DBCS)信息的许可查询, 请与您所在国家或地区的 IBM 知识产权部门联系, 或用书面方式将杳 询寄往:

Intellectual Property Licensing

Legal and Intellectual Property Law.

IBM Japan Ltd.

19-21, Nihonbashi-Hakozakicho, Chuo-ku

Tokyo 103-8510, Japan

本条款不适用英国或任何这样的条款与当地法律不一致的国家或地区: International Business Machines Corporation"按现状"提供本出版物, 不附有任何种类的(无论是明示的还是暗含的)保证, 包括但不限于暗含的有 关非侵权、适销和适用于某种特定用途的保证。某些国家或地区在某些交易中不允许免除明示或暗含的保证。 因此本条款可能不适用于您。

本信息可能包含技术方面不够准确的地方或印刷错误。本信息将定期更改:这些更改将编入本信息的新版本 中。IBM 可以随时对本出版物中描述的产品和 / 或程序进行改进和 / 或更改, 而不另行通知。

本信息中对任何非 IBM Web 站点的引用都只是为了方便起见才提供的, 不以任何方式充当对那些 Web 站点 的保证。那些 Web 站点中的资料不是 IBM 产品资料的一部分, 使用那些 Web 站点带来的风险将由您自行承 相.

IBM 可以按它认为适当的任何方式使用或分发您所提供的任何信息而无须对您承担任何责任。本程序的被许可 方如果要了解有关程序的信息以达到如下目的: (i) 使其能够在独立创建的程序和其它程序 ( 包括本程序 ) 之间 进行信息交换, 以及 (ii) 使其能够对已经交换的信息进行相互使用, 请与下列地址联系:

#### IBM Corporation

Dept F6, Bldg 1

294 Route 100

Somers NY 10589-3216

U.S.A.

只要遵守适当的条件和条款,包括某些情形下的一定数量的付费,都可获得这方面的信息。

本资料中描述的许可程序及其所有可用的许可资料均由 IBM 依据 IBM 客户协议、IBM 国际程序许可协议或 任何同等协议中的条款提供。

此处包含的任何性能数据都是在受控环境中测得的。因此,在其他操作环境中获取的数据可能会有明显的不 同。有些测量可能是在开发级的系统上进行的,因此不保证与一般可用系统上进行的测量结果相同。此外,有 些测量可能是通过推算估计出来的。实际结果可能会不同。本文档的用户应当验证其特定环境的适用数据。

涉及非 IBM 产品的信息可从这些产品的供应商、其出版说明或其他可公开获得的资料中获取。

IBM 没有对这些产品进行测试, 也无法确认其性能的精确性、兼容性或任何其他关于非 IBM 产品的声明。有 关非 IBM 产品性能的问题应当向这些产品的供应商提出。

除其所表示的目标和主题外,所有关于 IBM 未来发展方向和意图的声明,如有更改和撤销,恕不另行通知

所有 IBM 的价格均是 IBM 当前的建议零售价,可随时更改而不另行通知。经销商的报价可能会不同。

本信息仅用于规划的用途。在所述产品可用之前, 此处的信息可能会更改。

本资料包含日常业务运营中使用的数据与报告的示例。为了尽可能完整地说明这些示例,这些示例中可能会包 括个人、公司、品牌和产品的名称。所有这些名称均属虚构,若与实际企业使用的名称和地址有任何雷同,纯 属巧合。

版权许可证:

本信息包含源语言形式的样本应用程序,用以阐明在不同操作平台上的编程技术。如果是为按照在编写样本程 序的操作平台上的应用程序编程接口 (API) 进行应用程序的开发、使用、经销或分发为目的、您可以任何形 式对这些样本程序进行复制、修改、分发,而无需向 IBM 付费。这些示例尚未在所有条件下经过全面测试。因 此,IBM 不能保证或暗示这些程序的可靠性、可维护性或功能。这些实例程序"按现状"提供、不附有任何种类 的保证。IBM 对于使用这些样本程序所造成的损害不应承担任何责任。

凡这些样本程序的每份拷贝或其任何部分或任何衍生产品,都必须包括如下版权声明:

© (your company name) (year). Portions of this code are derived from IBM Corp. Sample Programs.

© Copyright IBM Corp. \_enter the year or years\_. All rights reserved.

如果您正在查看本信息的软拷贝、图片和彩色图例,它们可能无法显示。

# <span id="page-20-0"></span>**商标**

IBM、IBM 徽标和 ibm.com 是 International Business Machines Corp. 在全球许多管辖区域注册的商标或注册 商标。其他产品和服务名称可能是 IBM 或其他公司的商标。当前的 IBM 商标列表, 可从位于 [http://](http://www.ibm.com/legal/us/en/copytrade.shtml) [www.ibm.com/legal/us/en/copytrade.shtml](http://www.ibm.com/legal/us/en/copytrade.shtml) 的 Web 站点上的"版权和商标信息"部分获取。

其他名称可能是它们各自的所有者的商标。其他公司、产品和服务名称可能是其他公司的商标或服务标记。

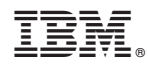

Printed in China